#### ULI101: INTRODUCTION TO UNIX / LINUX AND THE INTERNET

WEEK 5: LESSON I

ADDITIONAL LINUX COMMANDS REDIRECTION SYMBOLS /DEV/NULL FILE , THE HERE DOCUMENT

PHOTOS AND ICONS USED IN THIS SLIDE SHOW ARE LICENSED UNDER [CC BY-SA](https://creativecommons.org/licenses/by-sa/3.0/)

# LESSON 5.1 TOPICS

#### **Redirection – Part 1**

- Additional Commands (**tr**, **cut**, **wc**)
- Concepts:
	- **Standard Input, Standard Output**, **Standard Error**
- Redirection Symbols: (**<**, **>**, **>>**, **2>**, **2>>)**
- Additional Redirection Concepts:
	- **/dev/null** File, The **Here Document**

#### **Perform Week 5 Tutorial**

• Investigation I

# ADDITIONAL FILE MANIPULATION COMMANDS

#### **Additional Text File Manipulation Commands**

Here are some additional commands to manipulate content of text files.

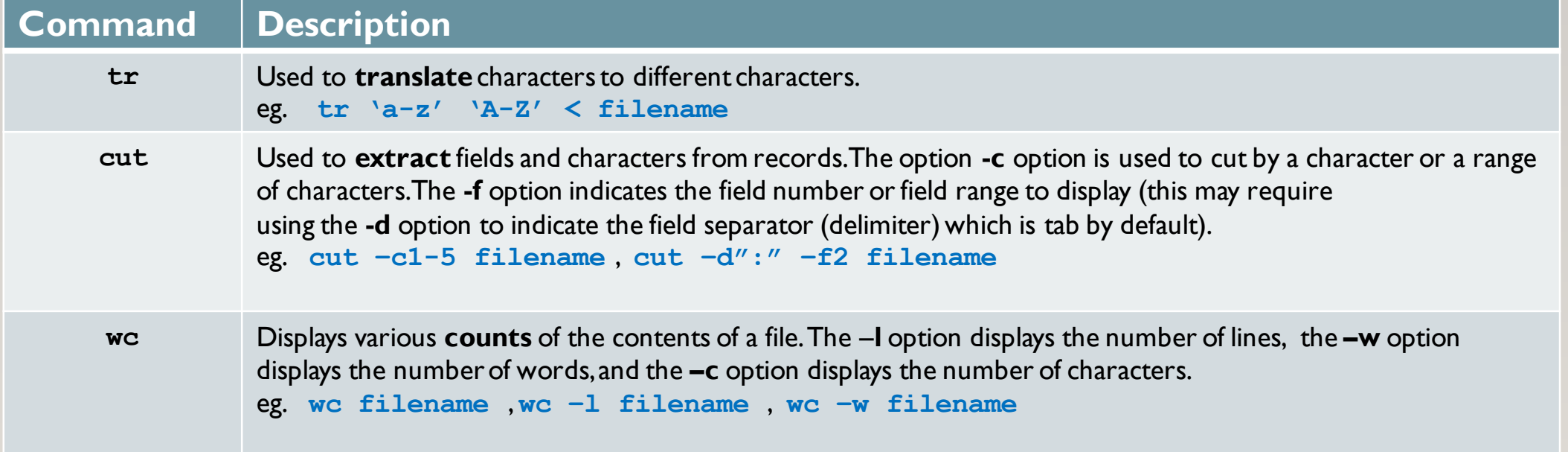

## ADDITIONAL FILE MANIPULATION COMMANDS

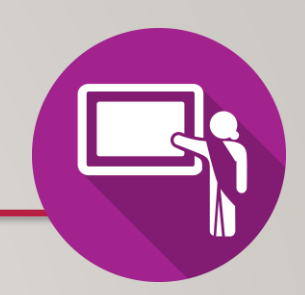

#### **Instructor Demonstration**

Your instructor will now demonstrate using the following Linux commands:

- **tr**
- **cut**
- **wc**

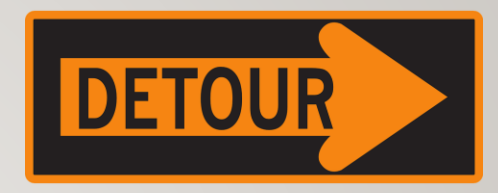

**Redirection** can be defined as **changing** *from* where commands **read input**  *to* where commands **send output**. You can redirect the input and output of a command.

For redirection, **meta characters** are used.

Redirection can be into a **file** (shell meta characters are angle **brackets** '<', '>') or a **program** (shell meta characters are **pipe** symbol '|').

Reference:<https://www.javatpoint.com/linux-input-output-redirection>

**Standard input** (**stdin**) is a term which describes from where a command receives **input**.

The meta character "**<**" will redirect **stdin** into a command.

This would only apply to Unix/Linux commands that can **accept** *stdin* like **cat**, **more**, **less**, **sort**, **grep**, **uniq**, *head*, *tail*, **tr**, **cut**, and **wc**.

*Examples:* **tr 'a-z' 'A-Z' < words.txt cat < abc.txt sort < xyz.txt**

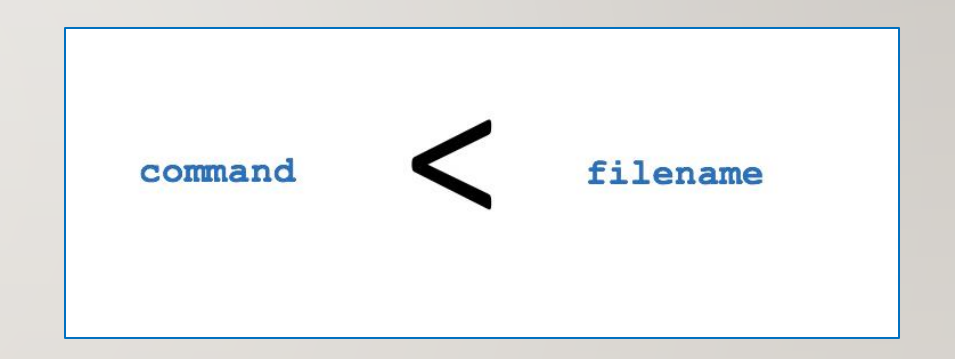

**Standard output** (**stdout**) describes where a command sends its **output**.

The meta character "**>**" will redirect **stdout** to a file either **creating** a new file if it doesn't exist or **overwriting** the content of an existing file.

The meta characters "**>>**" will redirect **stdout** to a file either **creating** a new file if it doesn't exist or **adding** stdout to the **bottom** to the existing file's contents.

#### *Examples:*

**ls -l ls -l > detailed-listing.txt ls /bin >> output.txt**

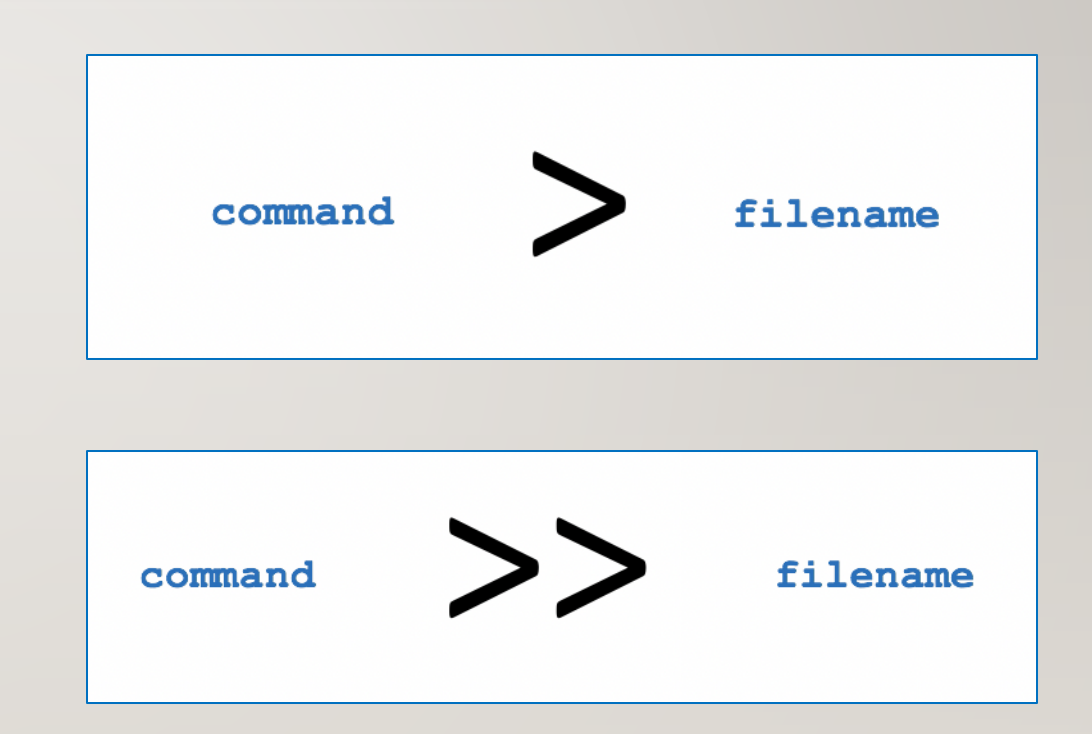

**Standard Error** (**stderr**) describes where a command sends its **error messages**.

The meta characters "**2>**" will redirect **stderr** to a file either **creating** a new file if it doesn't exist or **overwriting** the content of an existing file.

The meta characters "2**>>**" will redirect **stderr** to a file either **creating** a new file if it doesn't exist or **adding** stdout to the **bottom** to the existing file's contents.

*Examples:*

**PWD**

**PWD 2> error-message.txt**

- **PWD 2 >> error-messages.txt**
- **PWD 2> /dev/null**

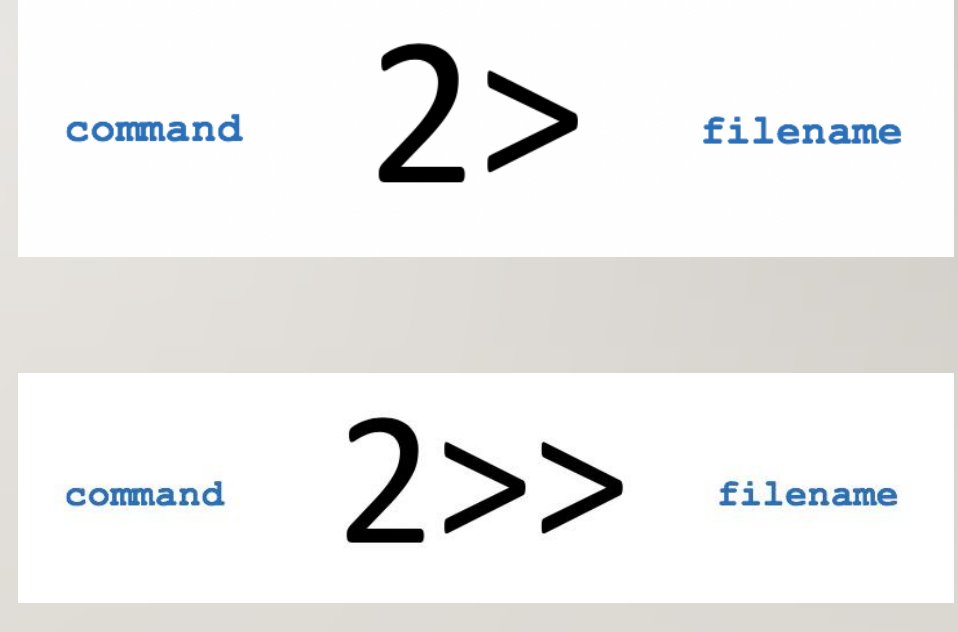

The **/dev/null** file (sometimes called the **bit bucket** or **black hole**) is a special system file that **discards** stdout or stderr.

This is useful to "*throw-away*" **unwanted** command output or errors.

*Examples:*

```
ls 2> /dev/null
```

```
ls > /dev/null
```

```
find / -name "tempfile" 2> /dev/null
```
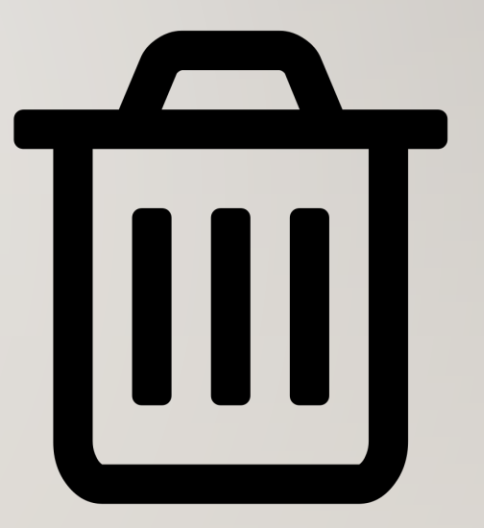

The **Here Document** allows stdin to be redirected into a command **within** the command-line.

The meta characters "**<<+**" will redirect **stdin** into the command. The **+** symbol is used to identify the beginning and ending of the stdin.

You can use ANY symbol or series of characters to mark stdin as long as that symbols or characters are IDENTICAL and the ending symbol or characters are on a **separate** line with only that symbol or characters.

*Example:*

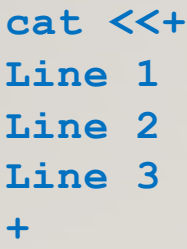

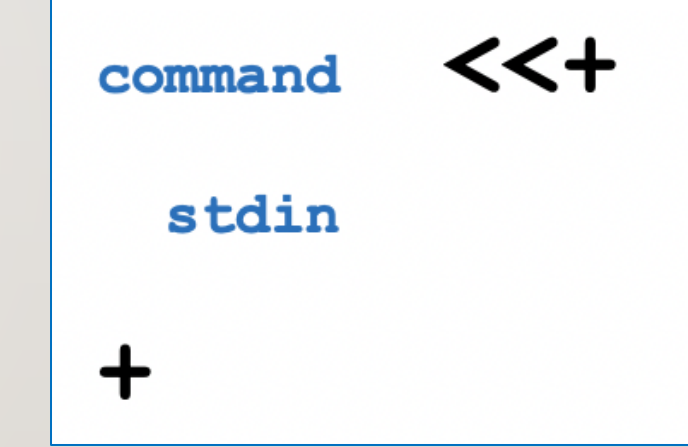

#### **Instructor Demonstration**

Your instructor will now demonstrate redirection:

- Standard Input
- Standard Output
- Standard Error
- Both Standard Output and Standard Error
- Both Standard Input and Standard Output
- Redirecting to **/dev/null**
- The **Here Document**

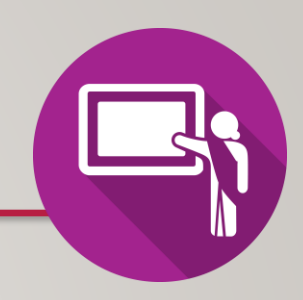

#### **Getting Practice**

To get practice to help perform **Assignment #2**, perform **Week 5 Tutorial:**

- [INVESTIGATION 1: BASICS OF REDIRECTION](https://wiki.cdot.senecacollege.ca/wiki/Tutorial5:_Redirection)
- [LINUX PRACTICE QUESTIONS](https://wiki.cdot.senecacollege.ca/wiki/Tutorial5:_Redirection) (Questions I-4)